## **SCHEDA PROGETTO** "Insider"

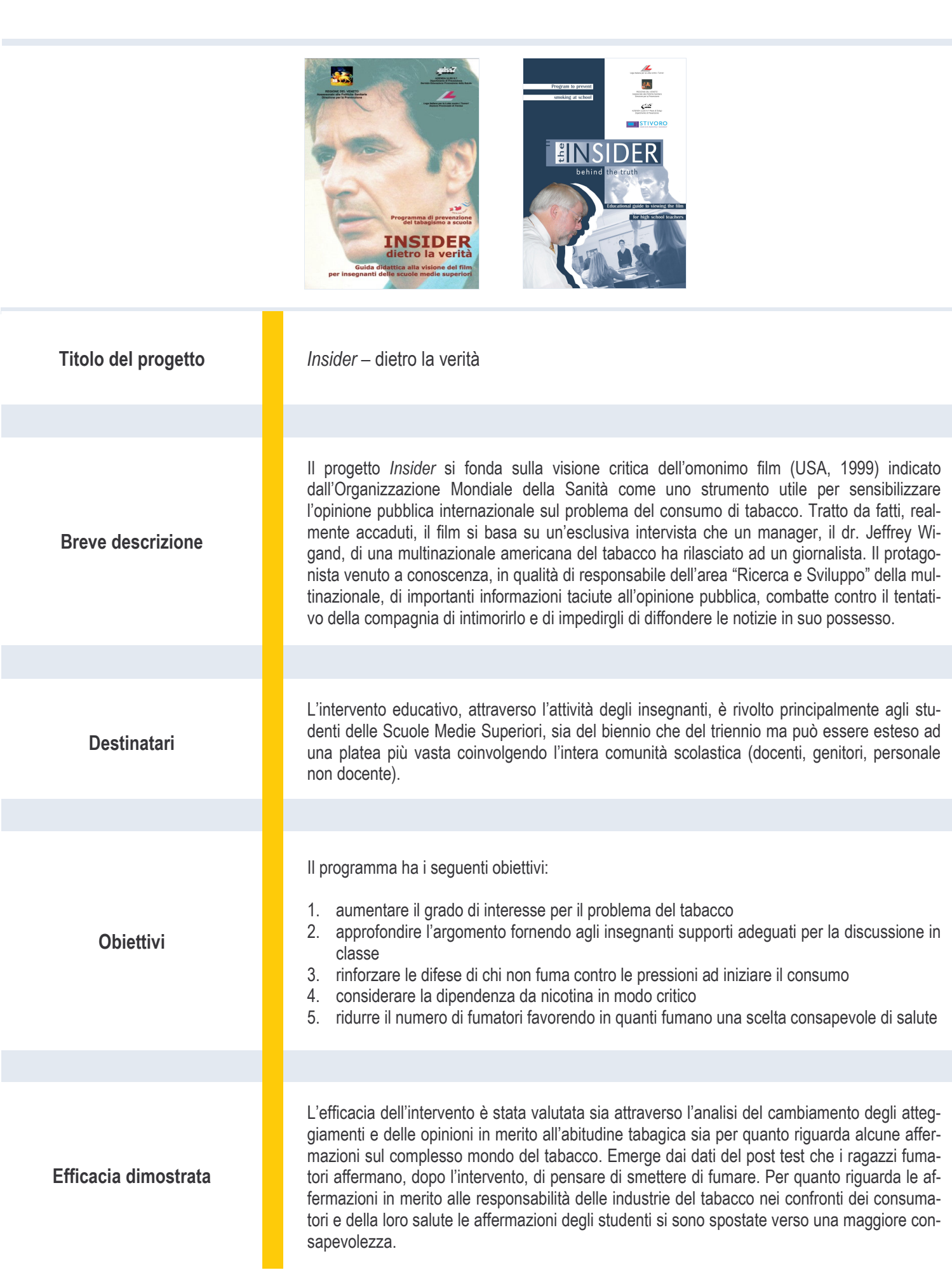

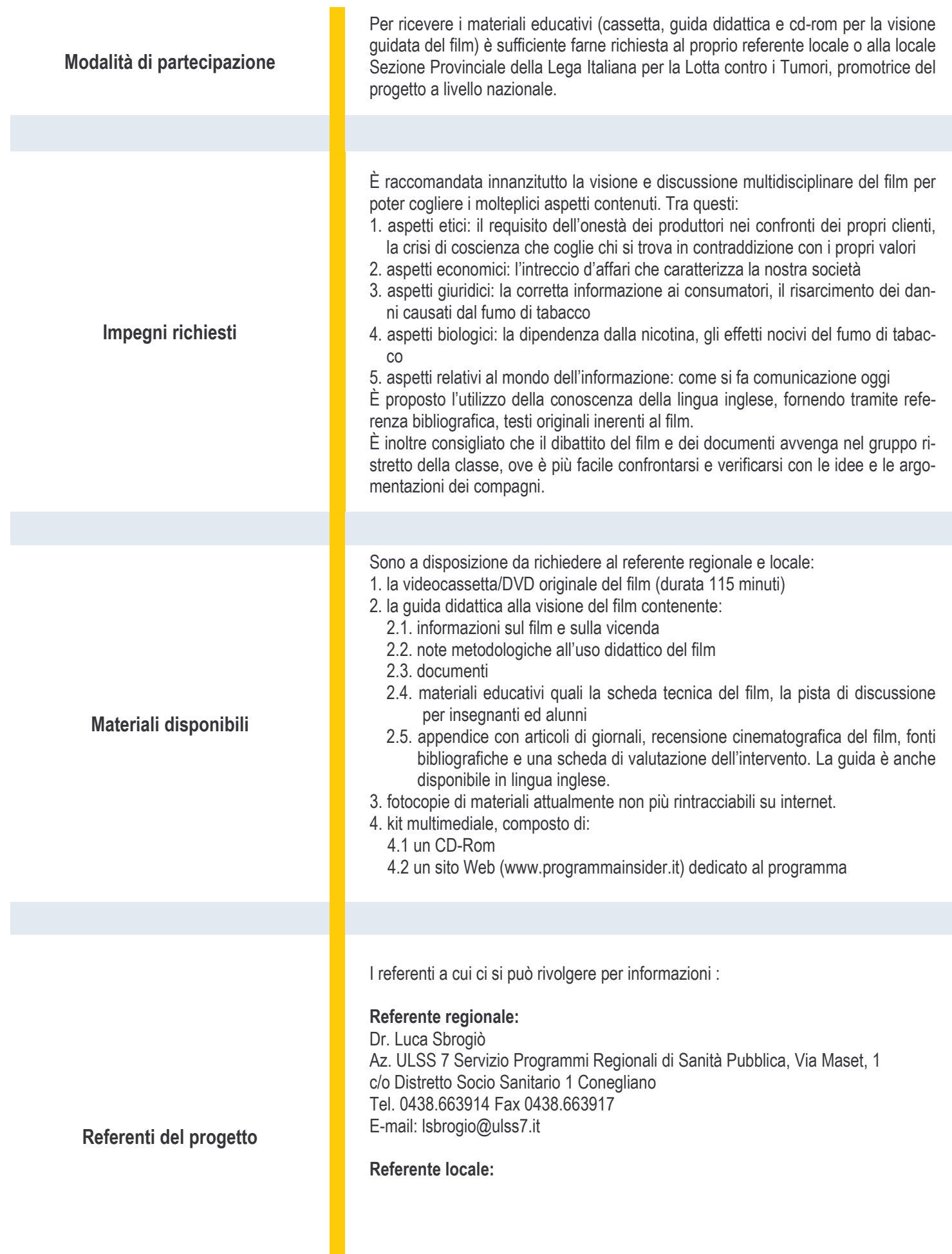

 $O$   $O$   $O$